## The book was found

# Oracle SQL\*Plus: The Definitive Guide (Definitive Guides)

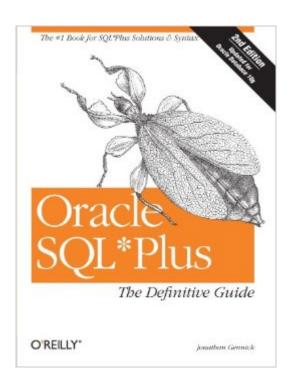

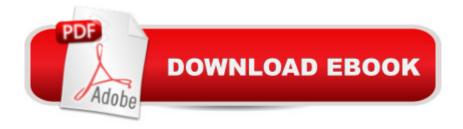

### **Synopsis**

Despite its wide availability and usage, few developers and DBAs have mastered the true power of Oracle SQLPlus. This bestselling book--now updated for Oracle 10g--is the only in-depth guide to this interactive query tool for writing SQL scripts. It's an essential resource for any Oracle user. The new second edition of Oracle SQLPlus: The Definitive Guide clearly describes how to perform, step-by-step, all of the tasks that Oracle developers and DBAs want to perform with SQLPlus--and maybe some you didn't realize you could perform. With Oracle SQLPlus: The Definitive Guide, you'll expertly: write and execute script filesgenerate ad hoc reportsextract data from the databasequery the data dictionary tablescustomize an SQLPlus environmentand much morelt also includes a handy quick reference to all of its syntax options and an often-requested chapter on SQL itself, along with a clear, concise, and complete introduction. This book is truly the definitive guide to SQLPlus. It's an indispensable resource for those who are new to SQL\*Plus, a task-oriented learning tool for those who are already using it, and an immediately useful quick reference for every user. If you want to leverage the full power and flexibility of this popular Oracle tool, you'll need this book.

#### **Book Information**

Series: Definitive Guides

Paperback: 584 pages

Publisher: O'Reilly Media; 2 edition (November 26, 2004)

Language: English

ISBN-10: 0596007469

ISBN-13: 978-0596007461

Product Dimensions: 7 x 1.1 x 9.2 inches

Shipping Weight: 1.9 pounds (View shipping rates and policies)

Average Customer Review: 3.9 out of 5 stars Â See all reviews (23 customer reviews)

Best Sellers Rank: #507,187 in Books (See Top 100 in Books) #27 in Books > Computers &

Technology > Databases & Big Data > Relational Databases #112 in Books > Computers &

Technology > Databases & Big Data > Oracle #163 in Books > Computers & Technology >

Databases & Big Data > Data Warehousing

#### **Customer Reviews**

Oracle was new to me, although I've worked with other RDBMSs, and I needed a reference for the SQL Plus interface. Gennick's book turned out to be just the thing. The writing is clear, there are lots

of examples, and the topics are inclusive -- from the basic environment to advanced scripting and tuning. I've recommended this book to students.

As a mainframe programmer making the transition to the client-server environment, I found this book to be a great introduction to SQL\*Plus. The one thing that became immediately apparant (while reading the book), was that one had to work through the examples with SQL\*Plus. Gennick is a good author and is able to get the material across in an efficient and effective manner. I highly recommend this book to any individual desiring an introductory and working knowledge of SQL Plus.

I've been using the book at home with Oracle 8.0.5 for linux and it has been very helpful - I'm an Oracle novice. I would have rated it higher, but the index and/or grouping of some of the concepts is not consistent. For example, one reader noted that the text refers you to chapter 11 to set your default editor - then does not tell you how to do this in chapter 11. As far as I could see, this is true - chapter 11 does not tell you how to do this - but in chapter 4 there is an \*example\* that shows how to do this (DEFINE \_EDITOR = vi). I liked the sections on report and script writing, I thought they were concise yet easy to follow. Overall, I'd recommend the book to another newbie

I'm a newbie, as far as ORACLE is concerned, I have used a similar Database management system - UniVision, which has it's own language (Vision), I found this book an excellent introduction/guide to SQL\*PLUS. So much so, that I've recommended it to colleagues and customers who are more experienced than I am - and they all agree with me. Splendid stuff.

SQL-Plus is a fundamental tool but it is hard to find a useful guide on the topic in the market. And I am glad finally there is one. Oracle Sql Plus: The Definitive Guide is really interesting to read. The author writes in a friendly style and depicts each topic with lots of examples (so many and so usful that you can add to your own libraries). Personally, I am much appealed by the author's discussion on reporting, writing scripts and setting environment. If you are not familiar with any of these, you will be greatly awarded when finishing the book. I can bet it!

This book finally answers a need for SQL\*Plus users that need something more than a quick reference card, but not an inaccurate tome, like "Oracle 8: the complete reference". For instance, when it comes to looping, on page 254 you can read "There is no way to write a real loop using

SQL\*Plus." If you see this, you won't search through another 100 pages of manual trying to find a meaningful example. Excellent, correct, and an excellent balance between conciseness and completeness. I have even adopted this book for my undergraduate database class.

The glories of the command line. SQLPlus [I am not going to write that irritating asterix] is an acknowledgment of the reality that for many large computer programs and operating systems, a command line utility is vital. The book explains this for the specific instance of hooking to Oracle's database. It is meant as a definitive reference. Showing every command, often accompanied by example code. For an Oracle DBA, a good acquaintance with SQLPlus is probably mandatory. From the book, you can see how to quickly interrogate the database and get results in various useful paginated formats. Plus, and vitally, you can see how to build script files that can be run, where these files encode your experience in amassing customised sequences of commands specific to your needs. Exactly analogous to batch files in most operating systems, and just as useful. Along those lines, SQLPlus is conceptually not that hard. When using Oracle, it is often far more important, and harder, to design optimal tables for a given problem.

This book is usefull only for extracting data. There is nothing about inserting updating or deleating. How can it be called "Definitive"?

#### Download to continue reading...

SQL: Learn SQL In A DAY! - The Ultimate Crash Course to Learning the Basics of SQL In No Time (SQL, SQL Course, SQL Development, SQL Books, SQL for Beginners) Oracle SQL\*Plus: The Definitive Guide (Definitive Guides) SQL: QuickStart Guide - The Simplified Beginner's Guide To SQL (SQL, SQL Server, Structured Query Language) SQL: Beginner's Guide for Coding SQL (database programming, computer programming, how to program, sql for dummies, java, mysql, The Oracle, python, PHP, ... (HTML, Programming, Coding, CSS Book 7) Oracle Essbase & Oracle OLAP: The Guide to Oracle's Multidimensional Solution (Oracle Press) OCA Oracle Database 12c SQL Fundamentals I Exam Guide (Exam 1Z0-061) (Oracle Press) Oracle SQL Tuning with Oracle SQLTXPLAIN Oracle Database 11g SQL (Oracle Press) ORACLE PL/SQL 101 (Oracle Press) HTML & XHTML: The Definitive Guide: The Definitive Guide (Definitive Guides) TI-84 Plus Tutorials: The TI-84 Plus for Beginners: Get Started with the TI-84 Plus Graphing Calculator Weight Watchers: Weight Watchers Cookbook-> Watchers Cookbook- Weight Watchers 2016 Weight Watchers Cookbook - Points Plus - Points Plus-Weight ... Points Plus, Weight Watchers 2016) (Volume 1) How to Protect Your Assets From Probate PLUS Lawsuits PLUS Nursing Home

Expenses with the Living Trust Plus SQL: The Ultimate Beginners Guide: Learn SQL Today SQL Queries for Mere Mortals: A Hands-On Guide to Data Manipulation in SQL (3rd Edition) SQL Queries for Mere Mortals(R): A Hands-On Guide to Data Manipulation in SQL Head First SQL: Your Brain on SQL -- A Learner's Guide Pro SQL Server 2012 BI Solutions (Expert's Voice in SQL Server) Microsoft SQL Server 2012 High-Performance T-SQL Using Window Functions (Developer Reference) SQL Server 2012 Integration Services Design Patterns (Expert's Voice in SQL Server)

<u>Dmca</u>